# **Instructions for Authors: ECAL 13 Proceedings**

First Author<sup>1</sup>, Second Author<sup>2</sup> and Third Author<sup>1</sup>

<sup>1</sup>First affiliation <sup>2</sup>Second affiliation corresponding@author.email

## **Abstract**

This paper describes the formatting requirements for papers submitted to the  $12<sup>th</sup>$  European Conference on Artificial Life (ECAL'13). MIT Press will publish the proceedings in a single online open-access volume. The proceedings will be assembled directly from Portable Document Format (PDF) files furnished by the authors. To ensure that all articles in the on-line publication have a uniform appearance, authors must adhere to the following instructions. The publication style used here is identical to the style of the Alife XII conference to ensure uniformity over both conferences.

# **Formatting Instructions**

Basically, the rule is – make your paper look like the example paper which is produced using the Latex style file. So, if you're a Latex user that's easy – use the Latex style file provided. If you're a Word user use the (this) Word template. If there's any detail missing in the Word template – refer to the example paper.

The page limit is 8 pages for a full paper. Your submission must be converted to Portable Document Format (PDF). Please be sure to use highest portability and quality options. Papers that significantly deviate from these instructions will not be included.

## **Page Format**

**Paper, margins and columns.** Your paper must be formatted in two-column format for Letter paper (8.5 x 11 inch). The total printed area on all pages is a maximum of 7 inches wide and 9 inches tall. For Letter paper the margins will therefore be as follows:

- Top margin: 0.75 inch
- Left margin: 0.75 inch
- Right margin: 0.75 inch.
- Bottom margin: 1.25 inch.

Papers that deviate from these measurements will not be published. (These measurements apply only to Letter paper. Papers formatted for A4 paper are unacceptable.)

To ensure maximum readability, your paper must include two columns with a 0.38 inch gutter of white space between the two columns. This will mean that the printed width of each column will be 3.31 inches.

Start all pages (except the first) directly under the top margin. (See the next section for instructions on formatting the title page.)

**Typeface and font sizes.** For the purpose of uniformity, format your paper in a Type 1 Times Roman PostScript. The sizes of fonts in the Latex style file are given in table 1 below. Using Times New Roman in Word with these font sizes looks a little larger in comparison: So to keep the appearance similar to the Latex example, the Word template uses the font sizes listed.

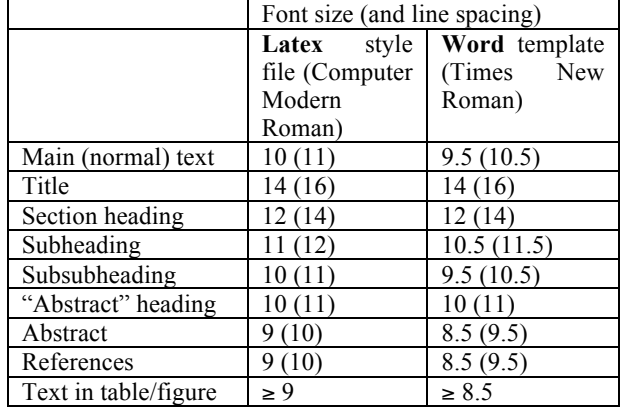

Table 1: Font sizes for Latex and Word typefaces

**Page numbers.** Do not include page numbers on your paper. Actual page numbers will be assigned by the publisher.

## **Title**

The title appears near the top of the first page, centered over both columns with 42-point leading above. Author's names should appear below the title of the paper (with 12 point leading above and below), along with affiliation(s) and complete address(es) (including electronic mail address if available) smaller font (see above). You should begin the twocolumn format when you come to the abstract. Any credits to a sponsoring agency should appear in the acknowledgments section, unless the agency requires different placement.

#### **Abstract**

The abstract must be placed at the beginning of the first column, indented ten points from the left and right margins. The title "Abstract" should appear in bold type, centered above the body of the abstract. The abstract itself is a oneparagraph summary **describing the general thesis, its contributions and conclusion of your paper**. A reader should be able to learn the purpose of the paper and the reason for its importance from the abstract. Bear in mind the abstract will be used to advertise your talk in the conference program.

# **Text**

The main body of the paper follows the abstract. Font sizes above. Paragraph alignment should be fully justified.

Indent ten points when beginning a new paragraph, unless the paragraph begins directly below a heading or subheading.

**Citations.** Citations within the text should include the author's last name and year, for example (Cheeseman, 1988). Append lower-case letters to the year in cases of ambiguity. Multiple authors should be treated as follows: (Cheeseman and Engelmore, 1988) or in the case of three or more authors list only the first author, followed by et al. (i.e., Hasling, et al. 1983). Alternatively, citations by number are also acceptable if you are consistent.

**Extracts.** Long quotations and extracts should be indented ten points from the left and right margins.

This is an example of an extract or quotation. Note the indent on both sides. Quotation marks are not necessary if you offset the text in a block like this, and properly identify and cite the quotation in the text.

**Footnotes.** Avoid footnotes as much as possible; they interrupt the reading of the text. When essential, they should be consecutively numbered throughout with superscript Arabic numbers. Footnotes should appear at the bottom of the page, separated from the text by a blank line space and a thin, halfpoint rule.<sup>1</sup>

### **Figures**

Figures, drawings, tables, and photographs should be placed throughout the paper near the place where they are first discussed. Do not group them together at the end of the paper. If placed at the top or bottom of the page, illustrations may run across both columns. Figures must not invade the top, bottom, or side margin areas. Insert figures using your pageformatting software. Number figures sequentially, for example, figure 1, and so on.

The illustration number and caption should appear under the illustration. Leave some space between the figure and the caption and surrounding type; 1/4 inch should suffice. Ensure that each **figure caption provides a concise explanation of what is shown in the figure**, including (if necessary) the model parameters that produced the results shown in the figure.

**Ensure also that the text in each figure is readable** (check the labels on the axes).

# **Headings and Sections**

When necessary, headings should be used to separate major sections of your paper. An overabundance of headings will tend to make your paper look more like an outline than a paper.

First-level heads should be bold type, mixed case (initial capitals followed by lower case on all words except articles, conjunctions, and prepositions, which should appear entirely in lower case), with three-point leading, centered, with one blank line preceding them and three additional points of leading following them.

## **Sub-headings**

Second-level headings should be bold type, mixed case, with two-point leading, flush left, with one blank line preceding them and three additional points of leading following them. Do not skip a line between paragraphs.

**Third-level headings.** Third-level headings should be run in with the text, bold type, mixed case, flush left, with six points of additional space preceding them and no additional points of leading following them.

**Acknowledgments**. The acknowledgments section, if included, appears after the main body of text and is headed "Acknowledgments." This section includes acknowledgments of help from associates and colleagues, credits to sponsoring agencies, financial support, and permission to publish. Please try to limit acknowledgments to no more than three sentences.

**Appendices.** Any appendices follow the acknowledgments (if included or after the main body of text if no acknowledgments appear).

**References.** The references section should be labeled "References" and should appear at the end of the paper. A sample list of references is given at the end of these instructions. Please use a consistent format for references – see examples below and example paper. Poorly prepared or sloppy references reflect badly on the quality of your paper and your research. Please prepare complete and accurate citations.

# **Preparing Electronic Version of Your Paper**

Papers must be submitted in Portable Document Format, and delivered using the EasyChair submission framework accessible via the www.ecal11.org submission site (do not email papers). PDF files may be created using Adobe Systems Inc.'s PDFWriter or converted from postscript to PDF using Distiller or a similar product. If you do not have suitable PDF creation software, limited free conversion is provided here: https://createpdf.adobe.com, and many other free Word to PDF and Postscript to PDF converters can be found on-line (e.g. http://docmorph.nlm.nih.gov/docmorph/). Unix/Linux conversion can be performed with the ps2pdf command.

Useful information for controlling the appearance of fonts in LaTeX may be found in Kendall Whitehouse's "Creating Quality Adobe PDF Files from TeX with DVIPS" (see e.g. http://frank.harvard.edu/~coldwell/dvips-pdf.html).

<sup>&</sup>lt;sup>1</sup> This is an example of a footnote. Use sparingly!

# **Style Files and Templates**

As a courtesy to authors, the Alife XII organizers created generic templates and style files that can be used to format two-column camera copy. (Please read the formatting instructions!) You can retrieve these templates via www.ecal11.org. From this point, you should be able to follow the links to the specific information you require.

The style files and templates have been tested only on a limited number of devices. They are therefore provided "as is" without any guarantee that they will work on your particular machine. If you are having trouble with the macros or templates, we suggest you contact an expert who is familiar with the particular hardware and software environment at your site for assistance.

# **Enquiries**

If you have any questions about the preparation or submission of your paper as instructed here, please email ecal2013@dmi.unict.it

# **References**

### **Book with Multiple Authors**

Engelmore, R. and Morgan, A. editors (1986). *Blackboard Systems*. Addison-Wesley, Reading, MA.

### **Journal Article**

Robinson, A. L. (1980a). New ways to make microcircuits smaller. *Science*, 208:1019–1026.

#### **Magazine Article**

Hasling, D. W., Clancey, W. J., and Rennels, G. R. (1983). Strategic explanations in consultation. *The International Journal of Man-Machine Studies*, 20(1):3–19.

# **Proceedings Paper**

Chu, J. and Adami, C. (1993). Propagation of information in populations of self-replicating code. In Langton, C. and Shimohara, K., editors, *Artificial Life V*, pages 462–469. MIT Press, Cambridge, MA.

#### **University Technical Report**

Rice, J. (1986). Poligon: A System for Parallel Problem Solving, Technical Report, KSL-86-19, Dept. of Computer Science, Stanford Univ.

#### **Dissertation or Thesis**

Clancey, W. J. (1979b). *Transfer of Rule-Based Expertise Through a Tutorial Dialogue.* Ph.D. thesis, Department of Computer Science, Stanford University.

### **In Press Publication**

Clancey, W. J. (in press). The engineering of qualitative models. To appear in the *Journal of Theoretical Biology*.

This document was last revised on January 30, 2013.